# **Creativebug**

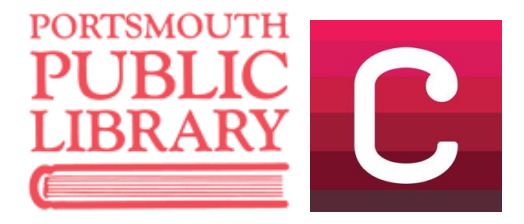

Access over 1,000 online art and craft video classes through Creativebug. From sewing, yarn crafts and quilting, to home décor, jewelry making and baking, Creativebug offers classes for all levels and ages. You're more creative than you think!

# Getting Started

- 1. Make sure your library card is handy and up to date.
- 2. To create your account, go to [cityofportsmouth.com/library/creativebug](https://www.cityofportsmouth.com/library/creativebug) and click **Creativebug**
- 3. Enter your library card number and PIN. Note: If you have not changed it, your PIN defaults to the last four digits of the phone number on your library account.

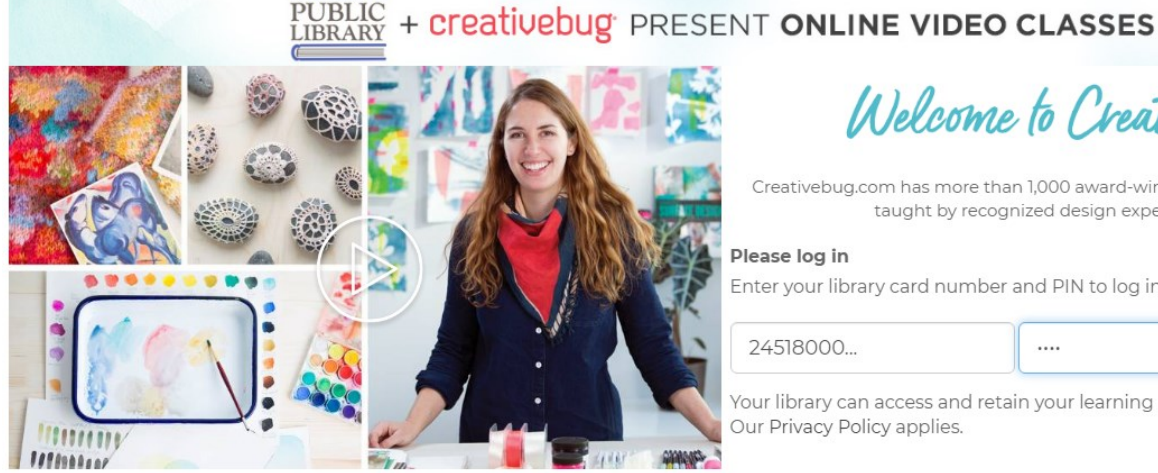

# Welcome to Creativebug!

Creativebug.com has more than 1,000 award-winning art & craft video classes taught by recognized design experts and artists.

#### Please log in

Enter your library card number and PIN to log in to creativebug.com.

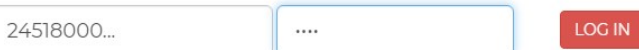

Your library can access and retain your learning activity. Our Privacy Policy applies.

4. Enter your name, email, and create a password. Click submit. Click see latest classes here. Note: Once your account is set up, if you are logging in from our website, you will simply use your library card number and PIN.

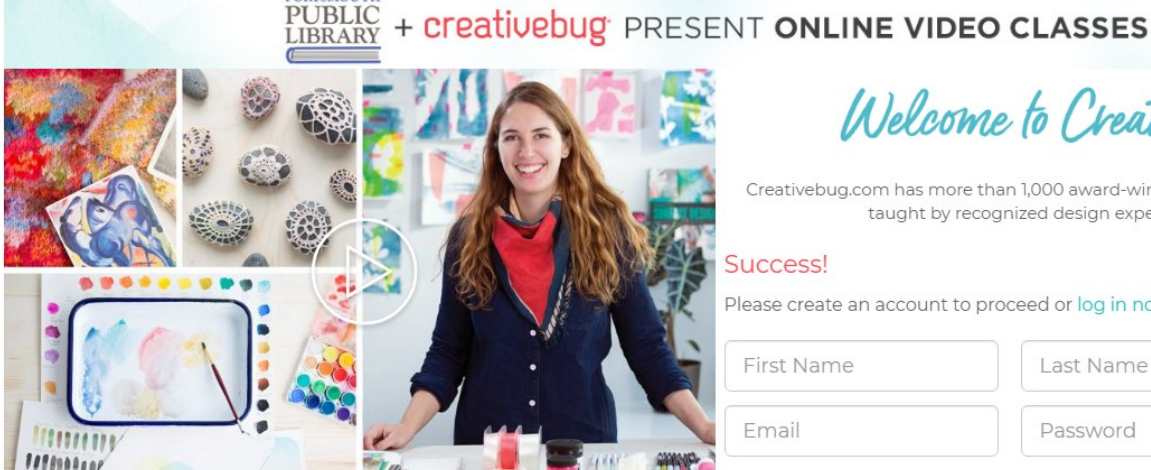

**PORTSMOUTH** 

Welcome to Creativeloug!

Creativebug.com has more than 1,000 award-winning art & craft video classes taught by recognized design experts and artists.

#### Successi

Please create an account to proceed or log in now.

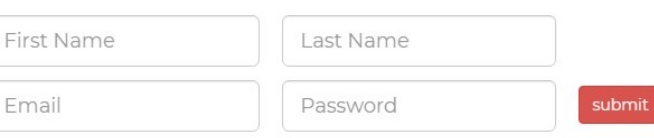

Check out the other side of this handout for tips and tricks!

### Find Classes

creatiuehud

1. To find classes you'd like to take, you can browse by topic, or search for specific classes, images, and instructors. Click on any class to learn more about it, add it to your watchlist, or get started making!

CLASSES INSPIRATION CRTV DAILY PRACTICE

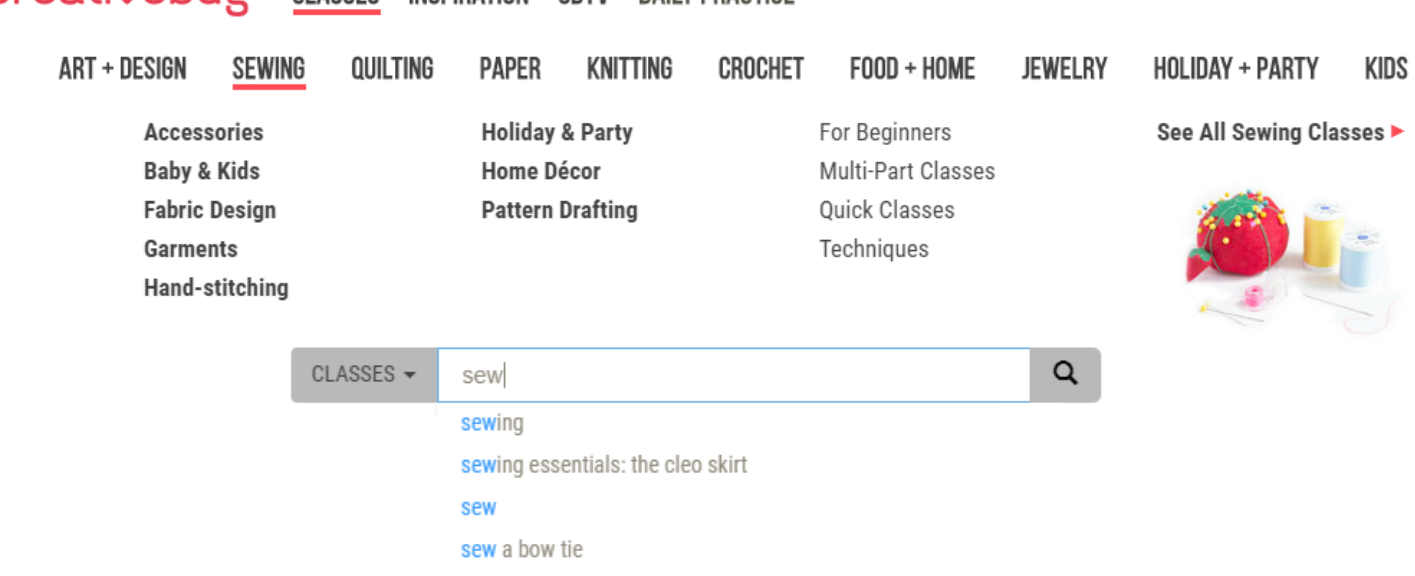

### Your Account

- 1. Use the bar at the top of the page to get inspired, keep track of classes you'd like to take as well as in-progress and completed classes, and upload images of your finished projects.
- 2. Click on My Classes to easily jump back into a class or to find classes you've added to your watchlist.

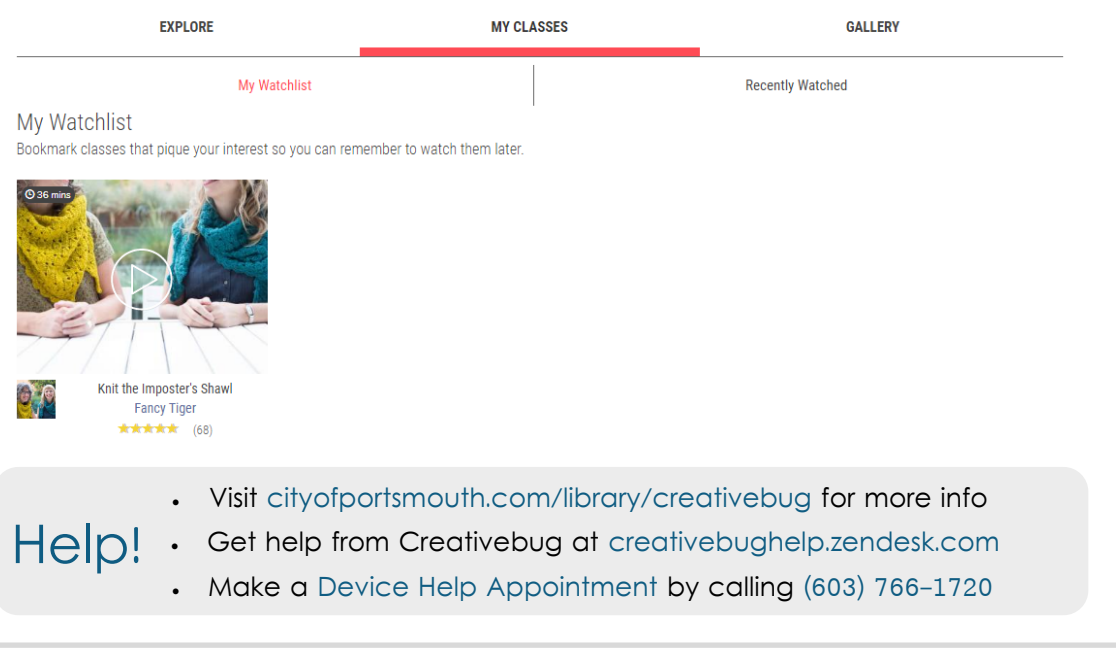

cityofportsmouth.com/library 175 Parrott Avenue Portsmouth, NH 03801 (603) 427-1540

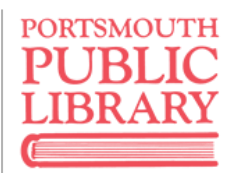